## Правильная посадка за компьютером

• Если у вас правильная посадка за компь ютером, предплечья составляют с плечом прямой угол. Кисти имеют общую ось с предплечьями: не сгибаются и не разгибаются.

• Работают только пальцы.

• Спина наклонена назад под углом в несколько градусов для увеличения угла между туловищем и бедрами, усиления кровообращения и уменьшения давления на позвоночник.

• Руки расслаблены и свободно опущены вдоль боков, предплечья и кисти расположены параллельно полу.

• Бедра находятся под прямым углом к туловищу. Колени - под прямым углом к бедрам.

• Под запястья положите мягкую прокладку, особенно, если уже появились признаки перегрузки кисти.

• Не забывайте коротко стричь ногти. Если они длинные, перенапрягаются пальцы.

• Печатая на машинке, компьютере научитесь включать в работу более сильные мышцы предплечий и плеч, ослабляя нагрузку на запястья и кисти.

• Обязательно делайте короткие перерывы, когда можно изменить позу, размять кисти.

**Вред и польза компьютера**

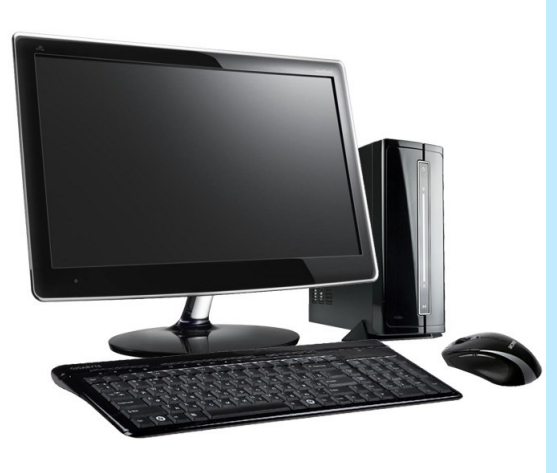

Открыв данный буклет, Вы подробно ознакомитесь как с

положительными, так и с

отрицательными сторонами работы за компьютером,

а также получите ценные советы по организации своего рабочего времени и места.

## Вред компьютера

Вред от этих современных устройств заключается в следующем:

- Излишняя яркость, пусть и невидимое, но все же неизбежное мерцание изображения и блики на стекле мониторов заставляют глаза излишне напрягаться. От этого мышцы хрусталика перенапрягаются, зрение понемногу начинает падать, появляется синдром "усталых и сухих глаз". Всё это чревато в дальнейшем такими опасными заболеваниями, как *катаракта*.
- Длительное напряжение глазных мышц при работе на компьютере, а также частая смена изображений нередко приводит к *переутомлению*, *головным болям* и *бессоннице*.
- От переизбытка данных, различной информации происходит перевозбуждение головного мозга. Устают зрительные центры в коре головного мозга.
- Во время долгой работы в сидячем положении происходит неравномерное распределение нагрузки на мышцы спины и межпозвонковые диски, что может спровоцировать *сколиоз* у подростков, а у взрослых – *остеохондроз*, сильнейшие головные боли и даже *невралгии*.
- Однообразные движения пальцами и кистями рук при работе на клавиатуре приводят к состоянию, известному как *тоннельный синдром запястья*: сильные болевые ощущения, онемение и покалывание кистей рук и пальцев, затрудненные движения и отечность.
- Длительное сидение за компьютером приводит к *гиподинамии*, которая выражается в бессоннице, апатии, общей вялости, рассеянности и сильном снижении иммунитета.

• Еще одной распространенной проблемой для работающих за компьютером является *геморрой*, вызванный застоем крови в области органов таза и излишней нагрузкой на вены.

• Чрезмерное использование интернета для общения и развлечений приводит к сильной *зависимости*. Виртуальная жизнь понемногу замещает реальную, общение с близкими и друзьями интересует все меньше, а привычные ценности и стремления постепенно утрачивают смысл.

• Бесконтрольный доступ к компьютеру опасен и для детей: наличие в интернете большого количества неприемлемой (нецензурная брань, порнографическое содержание и т.п.) для них информации может привести к серьезным последствиям – различным эмоциональным *психическим отклонениям* и т.д.

## Польза компьютера

Сегодня многие могут оценить следующие несомненные достоинства компьютера:

- С помощью специальных компьютерных программ возможно максимально оптимизировать рабочий процесс и улучшить производительность труда.
- Компьютер может служить надежным хранилищем для документов, фотографий и любой необходимой информации.
- Глобальная сеть позволяет быстро находить различные сведения, что очень удобно для работы, учебы, хобби и расширения кругозора.
- С помощью специальных сервисов можно общаться с друзьями и близкими по всему миру в любое удобное время.

## Рекомендации по работе за компьютером

Чтобы работать на компьютере продуктивно и при этом сохранить здоровье и хорошее самочувствие у себя и своих близких, рекомендуется соблюдать несколько несложных правил:

- Использовать только *современные* мониторы с высоким разрешением, позволяющие снизить нагрузки на глаза, *удобную* плоскую клавиатуру и *комфортные* офисные стулья. Откажитесь от устаревших ЭЛТмониторов, которые очень вредны для здоровья, особенно для глаз.
- Если после покупки нового монитора вы чувствуете ухудшение самочувствия - головные боли, глазное давление и перенапряжение - вероятнее всего дело в неправильных настройках. Обязательно настройте правильно цветовую палитру на вашем мониторе, что наиболее важно. Пристальное внимание уделите при настройке *синего* и *красного* спектров.
- Располагать монитор *под углом 90°* к источнику освещения во избежание бликов.
- Правильно составленный график труда и отдыха. Во время работы обязательно делать перерывы *каждый час*. При этом важно не смотреть телевизор и тем более не пользоваться компьютером. Оптимальный вариант отдыха - приседания, ходьба, упражнения для кистей рук, глаз и позвоночника.
- Обязательно делать *упражнения для снятия напряжения* с глаз - это круговые движения, вправо-влево, взгляд вдаль-